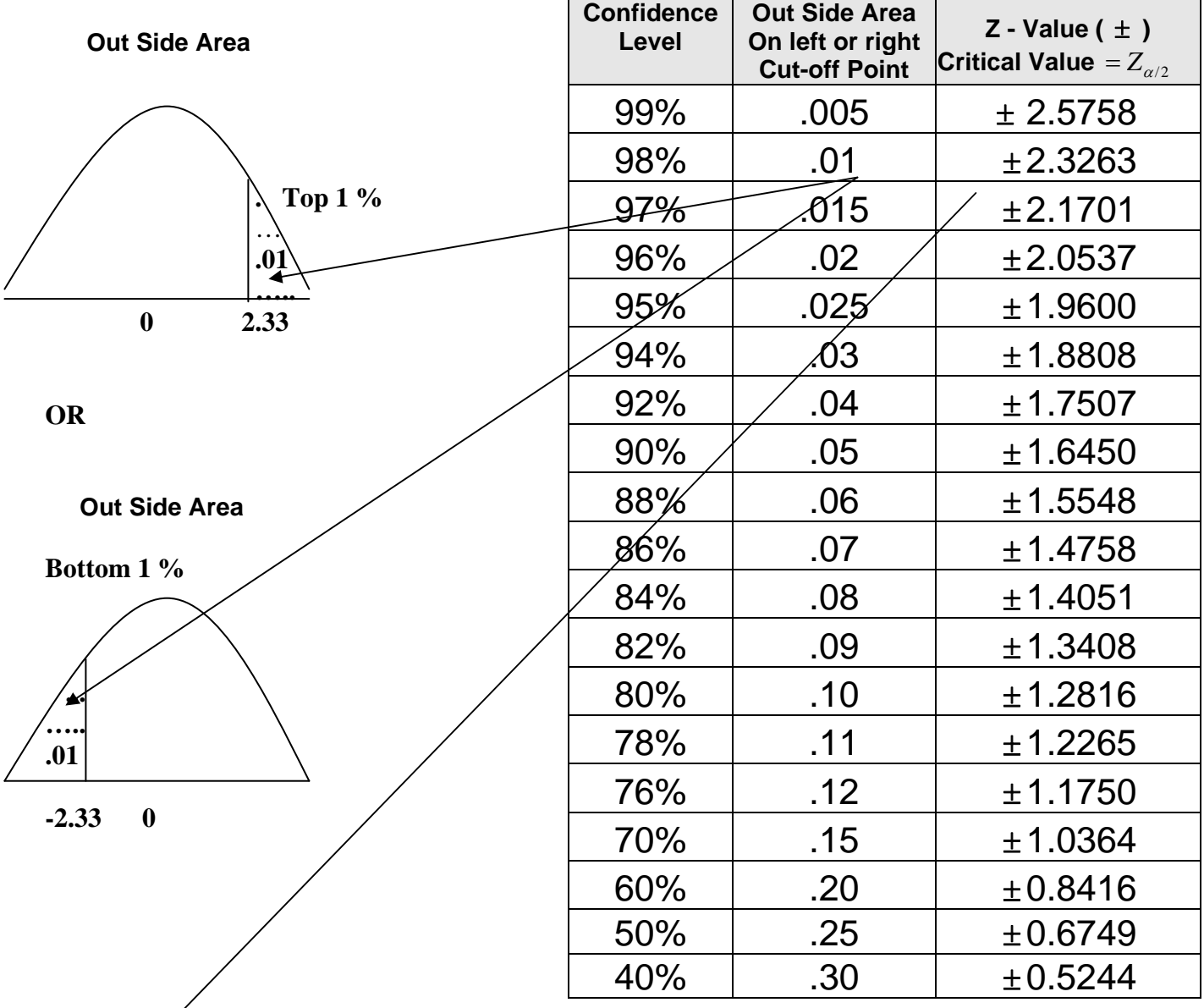

## **Based on Standard Normal Distribution**  $\mu = 0$  and  $\sigma = 1$

**How to find the Z -value for different confidence intervals.** 

## **Example: Find the Z - value for 97% confidence interval**

- 1. Divide 97% = 0.97 by 2,  $\Rightarrow$  .97/2 = 0.485
- 2. Subtract 0.485 from one  $\Rightarrow 1 0.485 = 0.015$  **9 7 %**
- 3. Look for area close to 0.015from **inside** the table (page1).  $\angle$  **485 % 485 %**
- 4 *Find its corresponding Z-value (- 2.17)*

*- 2.17 0 2.17* 

OR

**TI-83/84**  $2nd \rightarrow Distr \rightarrow Option 3 input (\% 0, 1)$ **Hint for TI** *% is the area to the left of the cut off point.* 

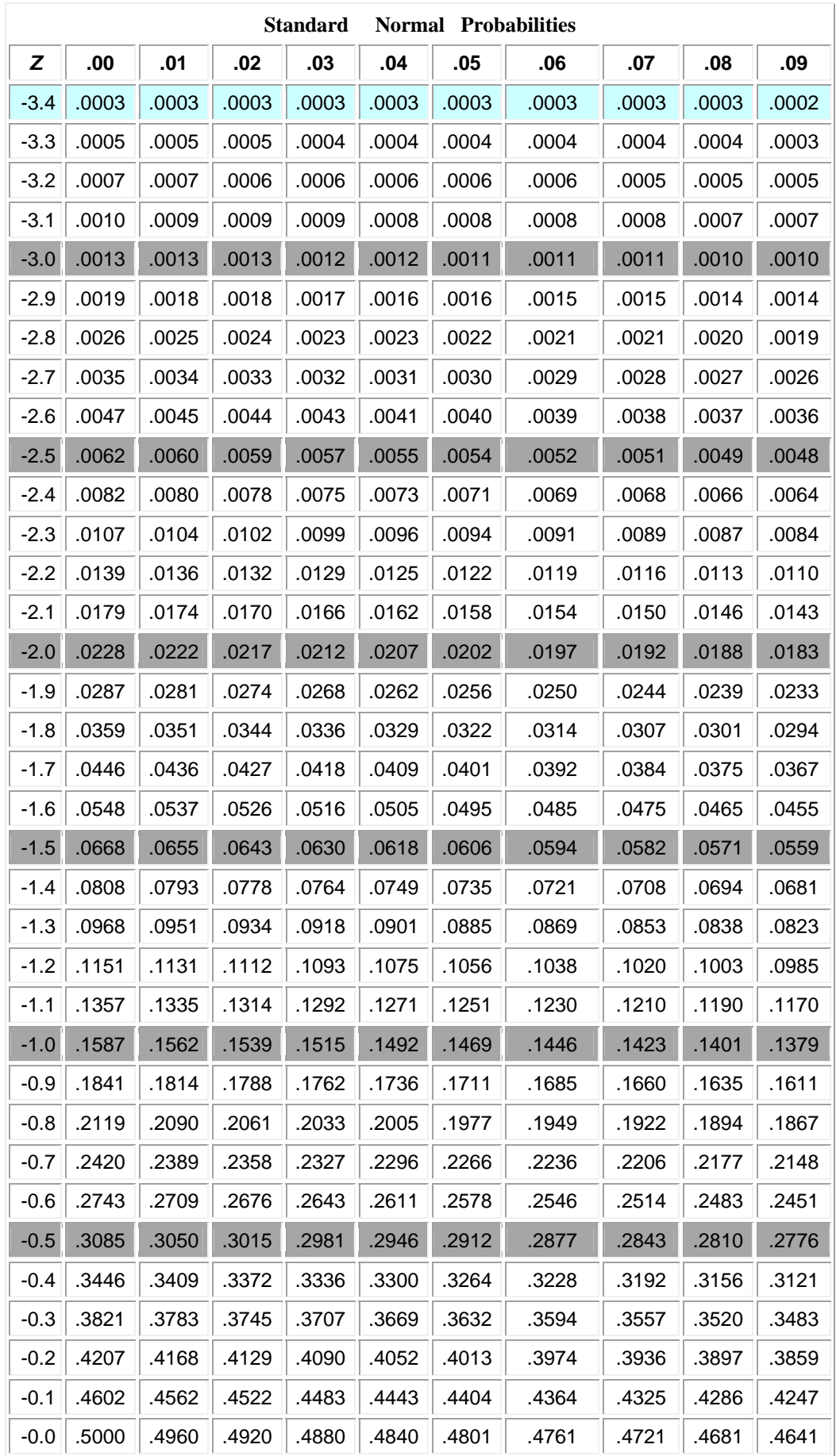

| <b>Standard</b><br><b>Normal</b><br><b>Probabilities</b> |       |       |       |       |       |       |       |       |       |       |
|----------------------------------------------------------|-------|-------|-------|-------|-------|-------|-------|-------|-------|-------|
| Z                                                        | .00   | .01   | .02   | .03   | .04   | .05   | .06   | .07   | .08   | .09   |
| $+0.0$                                                   | .5000 | .5040 | .5080 | .5120 | .5160 | .5199 | .5239 | .5279 | .5319 | .5359 |
| $+0.1$                                                   | .5398 | .5438 | .5478 | .5517 | .5557 | .5596 | .5636 | .5675 | .5714 | .5753 |
| $+0.2$                                                   | .5793 | .5832 | .5871 | .5910 | .5948 | .5987 | .6026 | .6064 | .6103 | .6141 |
| $+0.3$                                                   | .6179 | .6217 | .6255 | .6293 | .6331 | .6368 | .6406 | .6443 | .6480 | .6517 |
| $+0.4$                                                   | .6554 | .6591 | .6628 | .6664 | .6700 | .6736 | .6772 | .6808 | .6844 | .6879 |
| $+0.5$                                                   | .6915 | .6950 | .6985 | .7019 | .7054 | .7088 | .7123 | .7157 | .7190 | .7224 |
| $+0.6$                                                   | .7257 | .7291 | .7324 | .7357 | .7389 | .7422 | .7454 | .7486 | .7517 | .7549 |
| $+0.7$                                                   | .7580 | .7611 | .7642 | .7673 | .7704 | .7734 | .7764 | .7794 | .7823 | .7852 |
| $+0.8$                                                   | .7881 | .7910 | .7939 | .7967 | .7995 | .8023 | .8051 | .8079 | .8106 | .8133 |
| $+0.9$                                                   | .8159 | .8186 | .8212 | .8238 | .8264 | .8289 | .8315 | .8340 | .8365 | .8389 |
| $+1.0$                                                   | .8413 | .8438 | .8461 | .8485 | .8508 | .8531 | .8554 | .8577 | .8599 | .8621 |
| $+1.1$                                                   | .8643 | .8665 | .8686 | .8708 | .8729 | .8749 | .8770 | .8790 | .8810 | .8830 |
| $+1.2$                                                   | .8849 | .8869 | .8888 | .8907 | .8925 | .8944 | .8962 | .8980 | .8997 | .9015 |
| $+1.3$                                                   | .9032 | .9049 | .9066 | .9082 | .9099 | .9115 | .9131 | .9147 | .9162 | .9177 |
| $+1.4$                                                   | .9192 | .9207 | .9222 | .9236 | .9251 | .9265 | .9279 | .9292 | .9306 | .9319 |
| $+1.5$                                                   | .9332 | .9345 | .9357 | .9370 | .9382 | .9394 | .9406 | .9418 | .9429 | .9441 |
| $+1.6$                                                   | .9452 | .9463 | .9474 | .9484 | .9495 | .9505 | .9515 | .9525 | .9535 | .9545 |
| $+1.7$                                                   | .9554 | .9564 | .9573 | .9582 | .9591 | .9599 | .9608 | .9616 | .9625 | .9633 |
| $+1.8$                                                   | .9641 | .9649 | .9656 | .9664 | .9671 | .9678 | .9686 | .9693 | .9699 | .9706 |
| $+1.9$                                                   | .9713 | .9719 | .9726 | .9732 | .9738 | .9744 | .9750 | .9756 | .9761 | .9767 |
| $+2.0$                                                   | .9773 | .9778 | .9783 | .9788 | .9793 | .9798 | .9803 | .9808 | .9812 | .9817 |
| $+2.1$                                                   | .9821 | .9826 | .9830 | .9834 | .9838 | .9842 | .9846 | .9850 | .9854 | .9857 |
| $+2.2$                                                   | .9861 | .9864 | .9868 | .9871 | .9875 | .9878 | .9881 | .9884 | .9887 | .9890 |
| $+2.3$                                                   | .9893 | .9896 | .9898 | .9901 | .9904 | .9906 | .9909 | .9911 | .9913 | .9916 |
| $+2.4$                                                   | .9918 | .9920 | .9922 | .9925 | .9927 | .9929 | .9931 | .9932 | .9934 | .9936 |
| $+2.5$                                                   | .9938 | .9940 | .9941 | .9943 | .9945 | .9946 | .9948 | .9949 | .9951 | .9952 |
| $+2.6$                                                   | .9953 | .9955 | .9956 | .9957 | .9959 | .9960 | .9961 | .9962 | .9963 | .9964 |
| $+2.7$                                                   | .9965 | .9966 | .9967 | .9968 | .9969 | .9970 | .9971 | .9972 | .9973 | .9974 |
| $+2.8$                                                   | .9974 | .9975 | .9976 | .9977 | .9977 | .9978 | .9979 | .9979 | .9980 | .9981 |
| $+2.9$                                                   | .9981 | .9982 | .9983 | .9983 | .9984 | .9984 | .9985 | .9985 | .9986 | .9986 |
| $+3.0$                                                   | .9987 | .9987 | .9987 | .9988 | .9988 | .9989 | .9989 | .9989 | .9990 | .9990 |
| $+3.1$                                                   | .9990 | .9991 | .9991 | .9991 | .9992 | .9992 | .9992 | .9992 | .9993 | .9993 |
| $+3.2$                                                   | .9993 | .9993 | .9994 | .9994 | .9994 | .9994 | .9994 | .9995 | .9995 | .9995 |
| $+3.3$                                                   | .9995 | .9995 | .9996 | .9996 | .9996 | .9996 | .9996 | .9996 | .9996 | .9997 |
| $+3.4$                                                   | .9997 | .9997 | .9997 | .9997 | .9997 | .9997 | .9997 | .9997 | .9997 | .9998 |

**For Z –values larger than 3.4 use the area 0.9999**